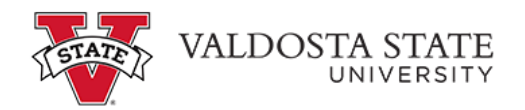

## **Editing a Canceled Absence Request**

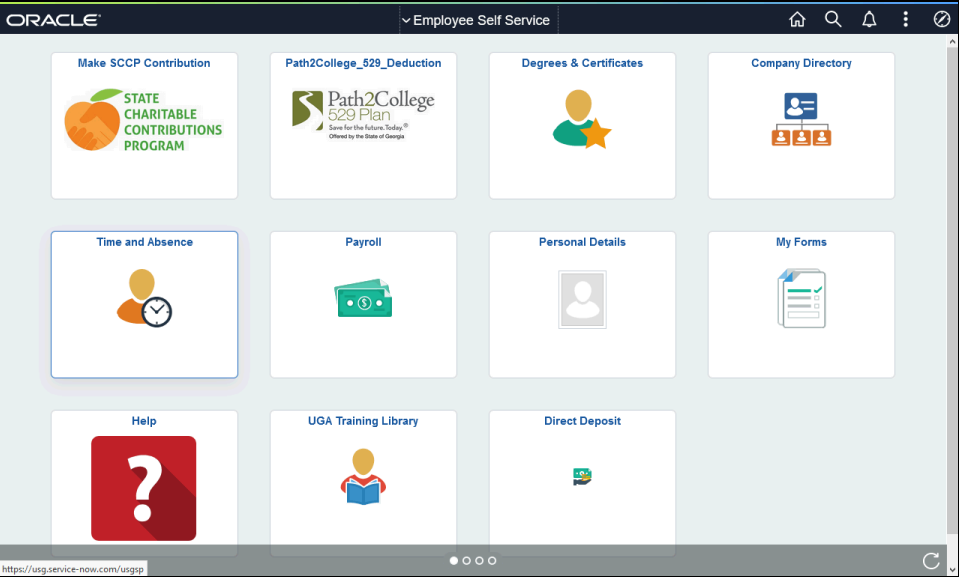

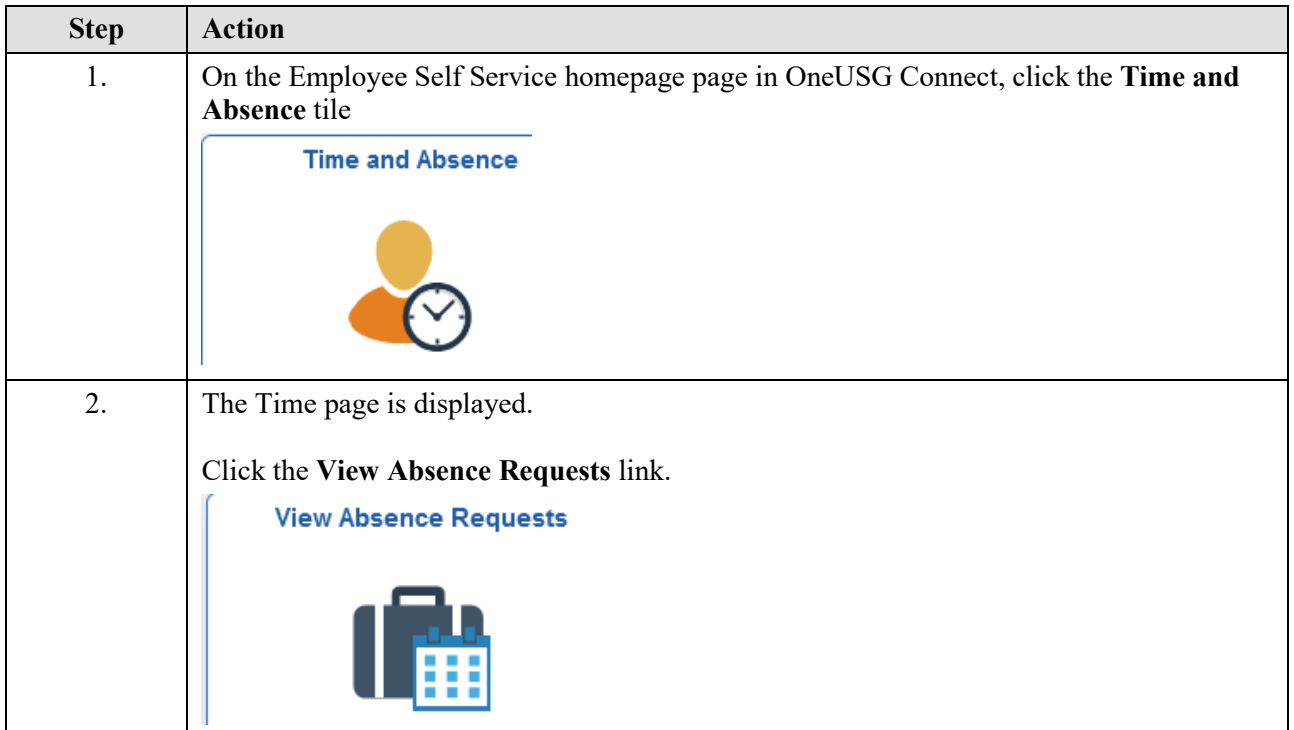

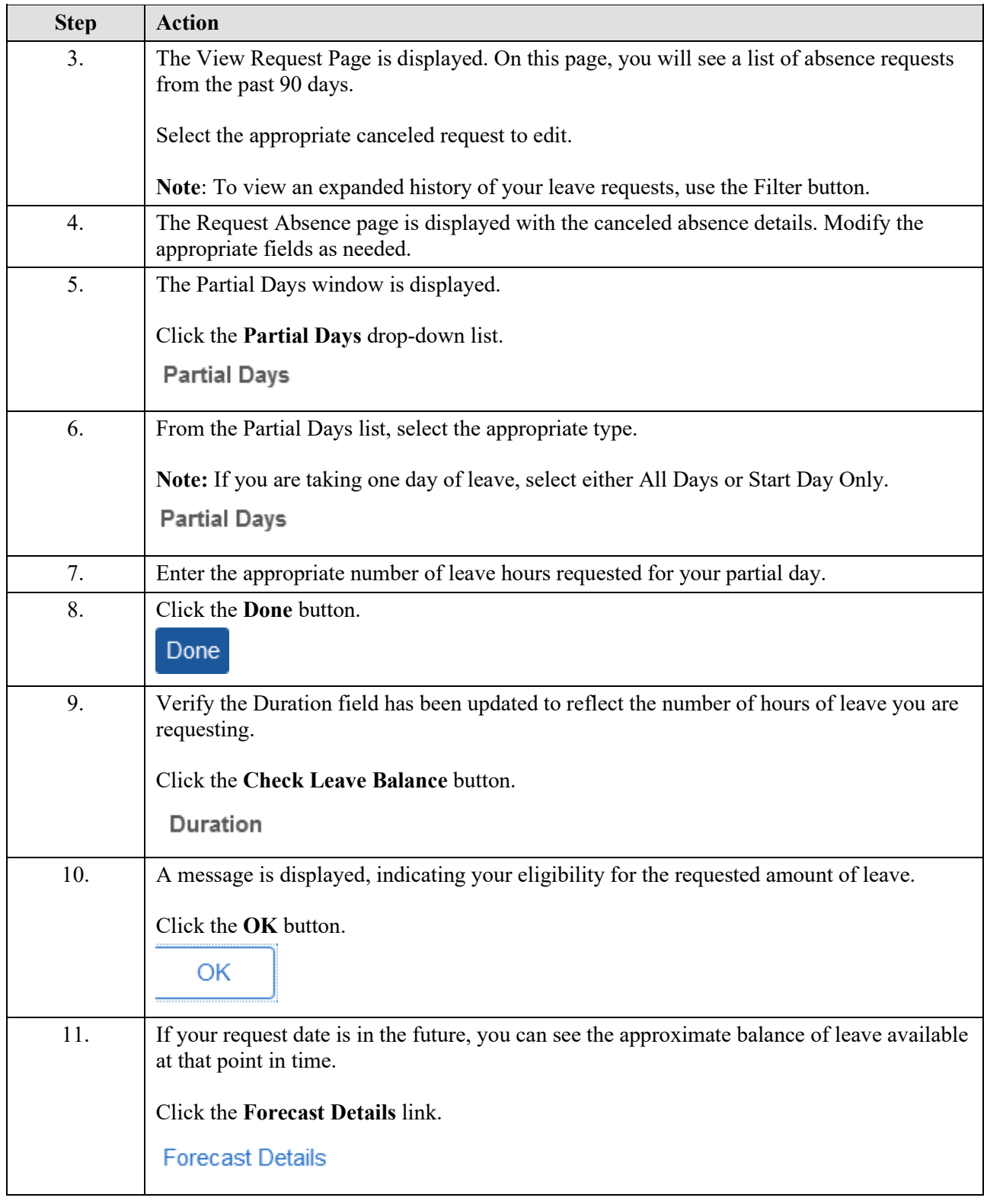

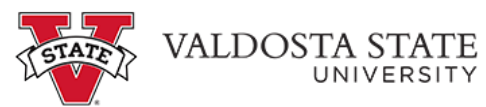

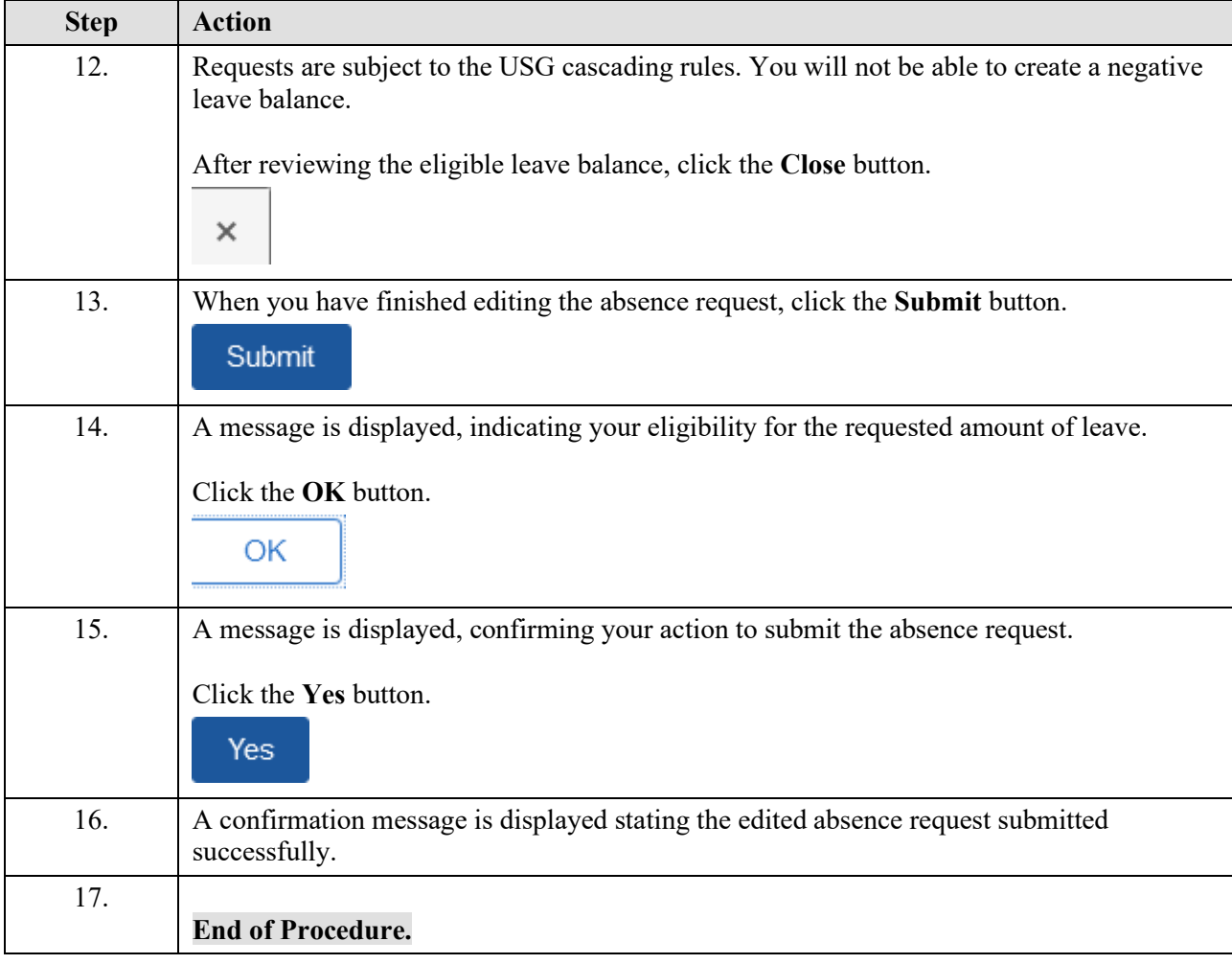